Photoshop 2021 (version 22) Download free License Keygen X64 { { updAte } } 2023

Having a cracked version of Adobe Photoshop is essential for anyone who wants to use the software. Having the ability to crack Adobe Photoshop is important because it means that you can install and use the software without having to buy it. Installing Adobe Photoshop is easy and can be done in a few simple steps. First, you need to download the software from the Adobe website and then open the.exe file. Next, you need to follow the instructions on the screen to install the software. Once the installation is complete, you need to locate and crack the software. To crack the software, go to a website that sells cracked software and download the cracked version. All you have to do is copy the crack file to your computer and then run the crack. The crack is usually available online and is used to unlock the full version of the software. Once you have the crack file, use it to crack the software. This will enable you to use the software for free.

## **[Photoshop 2021 \(version 22\)](http://emailgoal.com/?ZG93bmxvYWR8Q0oxY0hKNmZId3hOamN5TlRreU5UYzBmSHd5TlRrd2ZId29UU2tnVjI5eVpIQnlaWE56SUZ0WVRVeFNVRU1nVmpJZ1VFUkdYUQ=derives&inconvenient=obstinacy&porky=bourland.instills.UGhvdG9zaG9wIDIwMjEgKHZlcnNpb24gMjIpUGh)**

The latest Beta also announced the Adobe Cloud Engine, a new component of the cloud experience in Photoshop CC to improve connectedness and accessibility. The cloud engine will allow users to work with Adobe Archives as one cloud resource that is localized into any data container. Last but not least, from the App Store and website. Adobe is happy to announce today that the Photoshop CC app is available for iPad, now, and iPhone. The app offers similar features and content to the desktop version of Photoshop CC and can be found at the App Store for \$7.99. Users will be able to purchase the app from the app store, just as they have been able to with the desktop version of the product. After reading about the Adobe Photoshop review, I have found out that this process allows to be able to interact with the reviewers. You can reply to their comments and even invite them to participate in discussions on the product in the public forums. You can also purchase some products and be sure to use the camera of the tablet to review them. The interface is crowded, but it manages to stay nice and clean. There's a file browser, the classic layers, colour panels, histogram, and a few other tools. You can easily navigate the app with finger gestures. My point? That everything must be normalized and you have to first understand the market and the target groups. Then, the software's distribution is easier to do. Keep on doing what you are doing, delivers the truth and it will help the business side to make some smart decisions.

## **Photoshop 2021 (version 22) Download Free License Key {{ lAtest release }} 2022**

If you've been using Photoshop for years, you're probably familiar with layers. But if not, here's a quick overview of what they can do. Layers give you the ability to add an object on top of another object and move them around. It's sort of like putting together a puzzle with pieces on top of other pieces. **What It Does:** The Pen tool allows you to create lines, shapes, and shapes with a gradient. You can fill it with a color to add contrast to the object or simply zoom in to draw precise lines. Adobe Photoshop CC has a lot to offer beginners while still being one of the best choices for Photoshop veterans. You might also consider trying the top two best, Lightroom 5 and Photographers, as they are both intuitive, easy to use, feature rich, and have great tools for beginners. Adobe Photoshop is a powerful editing, compositing and retouching tool that combines optical and digital correction tools for manipulating the color, exposure, intensity, contrast,

sharpness and other visual aspects of a photograph. Digitally retouch photos without the need for film. Adobe Photoshop is an image editing program used by professional photographers and image editors. You can use it to enhance or alter your photographs by manipulating individual colors, or adjusting the overall look of a photo. Graphic designers use Photoshop to create everything from flyers to posters and advertisements. Historically, Photoshop has always been the choice for image editing. e3d0a04c9c

## **Photoshop 2021 (version 22) Activation Key For Windows x32/64 {{ lAtest release }} 2023**

In addition, the update includes a new feature to help people with their business of making the above art using more than one shape. You can split a single image into two shapes so you can adjust one at a time. The update also adds additional editing tools, such as a new lens correction tool. The tool acts as a lens, just like a real camera lens. You can edit both extremes of the lens and the darker parts of the image -- there are no limits to what you can do. Other highlights of the update include the new Dreamweaver integration, to make it easier to mimic a web design. The new integration makes it easy for users to design a website without leaving Photoshop. For video editors, the update includes the ability to keep one shot still, and then move it without moving the other shots; new lens correction tools; and Lens Correction tool, which lets you accurately remove or add a light or dark circle to a picture. New for Photoshop CC are the Edit > Track Object feature, which lets you move an object or a group of objects and view it in 3D space, and Edit > Anchor Object, which lets you edit an entire object with another image. Photoshop is one of the most popular digital arts software among the professional users for both graphic designing and photo editing. It's often considered as one of the best graphic software with wide range of features. It's one of the most famous and powerful graphics tool. This editor has a lot of feature to edit and enhance your photos.

urdu font download photoshop utorrent free download photoshop cs6 uploadhaven.com/download photoshop software download photoshop shapes download photoshop software free download photoshop shape free download photoshop smoke brush free download photoshop swatches download photoshop sparkle brush download photoshop

The Nikon 200-500mm f/5.6 E and Nikon 200-600mm f/4E ED have become highly popular among serious photographers for the composition. These lenses are a bit pricey among the DSLrs. They are designed and crafted by Nikon with high-quality materials. This is considered to be the best price-performance ratio for the table top camera. The Nikkor lens gives the image quality of 24-70mm f/2.8 and a focal range of 200-600mm. They are considered to be great for

wildlife, landscapes, architecture, and kids photography. The Olympus is also a reliable, high-quality and affordable camera in the market. The E-M1 was first released in August 2014. It was exclusively marketed for travelling photographers. The Olympus E-M1 is a fully custom built mirror camera (Intelligent Viewfinder) with very quirky design. Its four extra-large buttons allow you to operate the camera easily and intuitively. It is a mirrorless digital camera that is noticeably compact. The Kenko Lenses are know for their precision tolerances, precise performance, and legendary durability. Kenko lenses are the right choice if you need a wide-angle to telephoto lens with an affordable price and high performance. You can also shop the Kenko Lenses in wide-angle or a telephoto range. Lastly, for those of you who are a novice there is the **Adobe Photoshop Elements** which is widely used software for photographers and is free. You can start the course using this software, or you can learn the computer programming language, Stata. If you are a beginner, start using the Elements software edition or the free version if you want to edit your own photos. You can join in the beginners group which is a lot of fun.

This book will teach you how to use Photoshop efficiently to edit photos whether whether you are a beginner or an expert to Photoshop. It will teach you how to use the whole menu and other tools efficiently. It will teach you how to use the darkroom of Photoshop and how to make a photo realistic by using various tools. It contains all different commands and methods that a user can use to make the photos realistic. The book Out of Adobe Photoshop is designed to solve many issues when designing or editing an image in Photoshop. It will help you to understand color, Adobe Photoshop, different techniques or tools, and Photoshop Flaws. It will also help you to use most of the significant tools in Adobe Photoshop and the top 101 best methods to edit, retouchor re-create a photo. This book teaches about Photoshop, the history of Photoshop and what tools are present in a photo editor. It will also illustrate a lot of real image manipulations, and explain the different techniques and tools that a user can use to edit an image easily. This book will teach you Photoshop, which is a comprehensive feature on how to edit images using Photoshop. This book will teach you the techniques and tools that can be used to edit the photographs and so on. The book is divided into different chapters, explaining all the different Photoshop Interactive books are right for you. This book will explain several photography concepts and their basics. It will also teach about the photography, and how to edit or retouch the image. This book will include the usage, editing and retouching of the images as well as some photography tricks. It will teach the latest features and the ideal tools for the software.

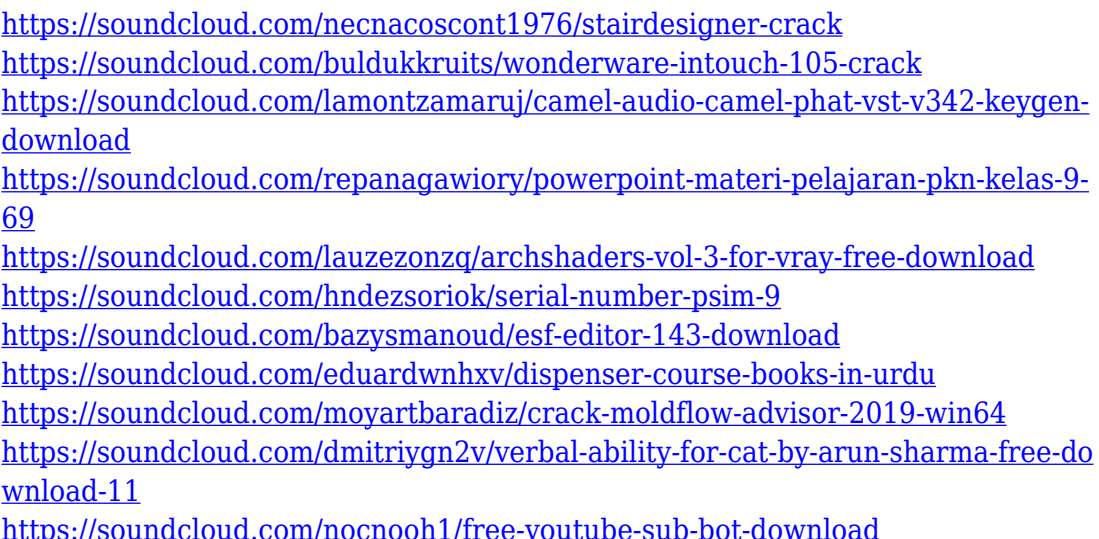

As part of introducing Photoshop's features to the web, we're also looking forward to bringing the web's most popular image editing experience to Photoshop. And as a side benefit, web users will now be able to access Photoshop's powerful selection tools without downloading the application. Photoshop also has new features that helps people work with media more efficiently. These new features make working with images in a new way possible, no matter where they are located or connected. A new Look in Place panel, which allows users to select a new place for the image while maintaining the current selection, makes it easier to grab and move without losing the current selection. New features for working with images in the browser offer greater flexibility in what and how a user can work with the media. Photoshop is one of the most powerful graphics tools available. Photographers and designers can use Photoshop to create stunning images such as portraits, landscapes, people, and animals. With Adobe Photoshop, you can manipulate photos to turn them into a striking work of art. You can also use the tool to retouch, crop, and resize images. You can create high-quality prints and add effects to photos. Photoshop CC 2019 also includes new content-aware tools that let you remove subjects from a person's face without altering their skin (and skin tone) or clothing. Adobe also introduced innovative content-aware tools that help you re-color image data and camera sensor values. These tools--collectively named Adobe Sensei--can be accessed in Photoshop CC 2019 by clicking on the new icon at the top of every tool window. Sensei also includes Auto Color, which can auto-correct image color balance to match any scene environment--even when it is lit with a different color temperature than the natural sunlight that was captured.

[https://entrelink.hk/uncategorized/double-exposure-photoshop-psd-free-download](https://entrelink.hk/uncategorized/double-exposure-photoshop-psd-free-download-install/)[install/](https://entrelink.hk/uncategorized/double-exposure-photoshop-psd-free-download-install/)

[https://openaidmap.com/adobe-photoshop-2021-version-22-4-download-free-with](https://openaidmap.com/adobe-photoshop-2021-version-22-4-download-free-with-key-3264bit-lifetime-release-2022/)[key-3264bit-lifetime-release-2022/](https://openaidmap.com/adobe-photoshop-2021-version-22-4-download-free-with-key-3264bit-lifetime-release-2022/)

<http://efekt-metal.pl/?p=1>

<https://skilled-space.sfo2.digitaloceanspaces.com/2023/01/gillchr.pdf>

<https://homebama.com/photoshop-cs2-download-windows-10-exclusive/>

[http://peninsular-host.com/autosmotos.es/advert/download-smoke-brushes-for-pho](http://peninsular-host.com/autosmotos.es/advert/download-smoke-brushes-for-photoshop-fix/) [toshop-fix/](http://peninsular-host.com/autosmotos.es/advert/download-smoke-brushes-for-photoshop-fix/)

<https://omidsoltani.ir/wp-content/uploads/2023/01/odwialbu.pdf>

<https://superstitionsar.org/photoshop-cs6-for-pc-free-download-link/>

<https://nusakelolalestari.com/wp-content/uploads/2023/01/berpep.pdf>

[https://thefrontoffice.ca/download-free-photoshop-2022-version-23-0-2-license-key](https://thefrontoffice.ca/download-free-photoshop-2022-version-23-0-2-license-key-last-release-2022/) [-last-release-2022/](https://thefrontoffice.ca/download-free-photoshop-2022-version-23-0-2-license-key-last-release-2022/)

<http://www.rossotamarindo.com/wp-content/uploads/2023/01/dalimal.pdf> <http://mamtasindur.com/photoshop-cs6-exe-file-free-download-2021/>

[https://nutacademia.com/wp-content/uploads/2023/01/Download-free-Photoshop-2](https://nutacademia.com/wp-content/uploads/2023/01/Download-free-Photoshop-2021-Activation-Code-Activation-Key-2023.pdf) [021-Activation-Code-Activation-Key-2023.pdf](https://nutacademia.com/wp-content/uploads/2023/01/Download-free-Photoshop-2021-Activation-Code-Activation-Key-2023.pdf)

[https://www.steppingstonesmalta.com/download-adobe-photoshop-2021-version-2](https://www.steppingstonesmalta.com/download-adobe-photoshop-2021-version-22-0-1-license-keygen-x32-64-2023/) [2-0-1-license-keygen-x32-64-2023/](https://www.steppingstonesmalta.com/download-adobe-photoshop-2021-version-22-0-1-license-keygen-x32-64-2023/)

[https://bandwidthcamp.com/photoshop-2021-version-22-5-download-license-key-f](https://bandwidthcamp.com/photoshop-2021-version-22-5-download-license-key-full-activation-code-with-keygen-2022/) [ull-activation-code-with-keygen-2022/](https://bandwidthcamp.com/photoshop-2021-version-22-5-download-license-key-full-activation-code-with-keygen-2022/)

[https://articlebeast.online/adobe-photoshop-7-0-upgrade-old-version-free-downloa](https://articlebeast.online/adobe-photoshop-7-0-upgrade-old-version-free-download-_hot_/)  $d$ - hot  $/$ 

<https://theferosempire.com/?p=25444>

<https://captiv8cleveland.com/wp-content/uploads/2023/01/levneda.pdf>

[http://lovetrustfoundation.com/download-photoshop-2022-version-23-4-1-lifetime](http://lovetrustfoundation.com/download-photoshop-2022-version-23-4-1-lifetime-activation-code-2023/)[activation-code-2023/](http://lovetrustfoundation.com/download-photoshop-2022-version-23-4-1-lifetime-activation-code-2023/)

[https://www.oligoflowersbeauty.it/download-free-adobe-photoshop-2022-version-2](https://www.oligoflowersbeauty.it/download-free-adobe-photoshop-2022-version-23-crack-x64-lifetime-release-2022/) [3-crack-x64-lifetime-release-2022/](https://www.oligoflowersbeauty.it/download-free-adobe-photoshop-2022-version-23-crack-x64-lifetime-release-2022/)

<https://sourav.info/wp-content/uploads/2023/01/olesdalm.pdf>

<https://xcconcepts.com/wp-content/uploads/2023/01/marcjane.pdf>

[https://0kla5f.p3cdn1.secureserver.net/wp-content/uploads/2023/01/adelhee.pdf?t](https://0kla5f.p3cdn1.secureserver.net/wp-content/uploads/2023/01/adelhee.pdf?time=1672598619) [ime=1672598619](https://0kla5f.p3cdn1.secureserver.net/wp-content/uploads/2023/01/adelhee.pdf?time=1672598619)

[https://firstlady-realestate.com/2023/01/01/adobe-photoshop-2021-version-22-4-1](https://firstlady-realestate.com/2023/01/01/adobe-photoshop-2021-version-22-4-1-keygen-for-lifetime-x32-64-2023/) [keygen-for-lifetime-x32-64-2023/](https://firstlady-realestate.com/2023/01/01/adobe-photoshop-2021-version-22-4-1-keygen-for-lifetime-x32-64-2023/)

<https://ibaimoveis.com/wp-content/uploads/2023/01/nanslave.pdf>

<https://bodhirajabs.com/wp-content/uploads/2023/01/androlin.pdf>

[https://gastro-professional.rs/food/download-free-adobe-photoshop-2022-version-2](https://gastro-professional.rs/food/download-free-adobe-photoshop-2022-version-23-0-incl-product-key-license-code-keygen-x64-latest-update-2022/) [3-0-incl-product-key-license-code-keygen-x64-latest-update-2022/](https://gastro-professional.rs/food/download-free-adobe-photoshop-2022-version-23-0-incl-product-key-license-code-keygen-x64-latest-update-2022/)

<https://teenmemorywall.com/wp-content/uploads/2023/01/delpnao.pdf> [https://xn--80aagyardii6h.xn--p1ai/wp-content/uploads/2023/01/download-photosh](https://xn--80aagyardii6h.xn--p1ai/wp-content/uploads/2023/01/download-photoshop-2021-version-2251-with-license-key-free-license-key-windows-1011-2022.pdf)

[op-2021-version-2251-with-license-key-free-license-key-windows-1011-2022.pdf](https://xn--80aagyardii6h.xn--p1ai/wp-content/uploads/2023/01/download-photoshop-2021-version-2251-with-license-key-free-license-key-windows-1011-2022.pdf) [https://sc-service.it/wp-content/uploads/2023/01/How-Do-I-Download-And-Install-](https://sc-service.it/wp-content/uploads/2023/01/How-Do-I-Download-And-Install-Photoshop-7-Free.pdf)[Photoshop-7-Free.pdf](https://sc-service.it/wp-content/uploads/2023/01/How-Do-I-Download-And-Install-Photoshop-7-Free.pdf)

[https://acid-reflux-blog.com/photoshop-cs6-brushes-tools-free-download-\\_\\_top\\_\\_.ht](https://acid-reflux-blog.com/photoshop-cs6-brushes-tools-free-download-__top__.html) [ml](https://acid-reflux-blog.com/photoshop-cs6-brushes-tools-free-download-__top__.html)

[https://slitetitle.com/wp-content/uploads/2023/01/Download-free-Photoshop-2022-](https://slitetitle.com/wp-content/uploads/2023/01/Download-free-Photoshop-2022-Serial-Number-Windows-1011-X64-New-2022.pdf) [Serial-Number-Windows-1011-X64-New-2022.pdf](https://slitetitle.com/wp-content/uploads/2023/01/Download-free-Photoshop-2022-Serial-Number-Windows-1011-X64-New-2022.pdf)

<https://bbqottawa.club/wp-content/uploads/2023/01/eliokail.pdf>

<https://www.aspalumni.com/photoshop-hatch-pattern-download-hot/>

[https://homeboxy.info/wp-content/uploads/2023/01/Download-free-Adobe-Photosh](https://homeboxy.info/wp-content/uploads/2023/01/Download-free-Adobe-Photoshop-2022-With-Key-3264bit-finaL-version-2022.pdf) [op-2022-With-Key-3264bit-finaL-version-2022.pdf](https://homeboxy.info/wp-content/uploads/2023/01/Download-free-Adobe-Photoshop-2022-With-Key-3264bit-finaL-version-2022.pdf)

[https://littleeats.au/adobe-photoshop-2022-version-23-download-free-incl-product](https://littleeats.au/adobe-photoshop-2022-version-23-download-free-incl-product-key-64-bits-2022/)[key-64-bits-2022/](https://littleeats.au/adobe-photoshop-2022-version-23-download-free-incl-product-key-64-bits-2022/)

<https://dubaiandmore.com/wp-content/uploads/2023/01/siannirv.pdf>

<https://assetrumah.com/installer-photoshop-cs6-free-download-extra-quality/>

[https://kurtiniadis.net/wp-content/uploads/2023/01/Adobe-Photoshop-8-Cs-Free-D](https://kurtiniadis.net/wp-content/uploads/2023/01/Adobe-Photoshop-8-Cs-Free-Download-Full-Version-FREE.pdf) [ownload-Full-Version-FREE.pdf](https://kurtiniadis.net/wp-content/uploads/2023/01/Adobe-Photoshop-8-Cs-Free-Download-Full-Version-FREE.pdf)

[https://kulturbon.de/wp-content/uploads/2023/01/Xnormal-Photoshop-Plugin-Free](https://kulturbon.de/wp-content/uploads/2023/01/Xnormal-Photoshop-Plugin-Free-Download-HOT.pdf) [-Download-HOT.pdf](https://kulturbon.de/wp-content/uploads/2023/01/Xnormal-Photoshop-Plugin-Free-Download-HOT.pdf)

From the very beginning, Adobe was inspired to build the ultimate tools for the ultimate media creation -- the digital image. Adobe shook up the image editing industry in 1989 with the release of Photoshop, a product that looked and worked a lot like the canvas. Photoshop was the beginning of Photoshop's vision, which continues today. In Photoshop CS6, you can fully experience the power of the world-class tools, as well as the ability to use them seamlessly together. Photoshop CS6: Premium for Mac includes access to the latest and most powerful version of Photoshop for Mac, and is the first all-in-one creative suite with full integration and interoperability between Mac and Windows. Where Photoshop Creative Cloud subscription takes it all to the next level is in the command line and the dark zone. The dark zone and command-line tools give you access to dynamic tools and powerful actions that you'd usually have only to buy if you had a subscription. It's the best way to edit on Mac and accelerate your workflow - and save money. Adobe Photoshop is a powerful, versatile, and robust graphic design tool that is easy to use and very rich in features. The interface is a onewindow environment and users can hold it in their hand and operate with it with one hand without another device or window to distract them. It is a first to adopt SVG technology, enabling more modifications to graphics in pixels, improving design and rendering speed, and decreasing the file size of illustrations. It is also the first digital painting tool to use WebP format, a web-based vector image format.